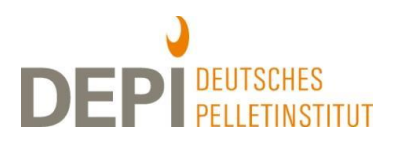

## **Heizkostenabrechnung für Pelletheizungen**

Dieses Infoblatt gibt Hinweise zur Nutzung des [Excel-basierten Berechnungstools](https://depv.de/de/heizungsbetrieb#2c1n) "Heizkostenab**[rechnung für Pelletheizungen](https://depv.de/de/heizungsbetrieb#2c1n)" des DEPI** sowie zu Besonderheiten, die bei der Heizkostenabrechnung von Pelletheizungen zu beachten sind. Mit dem Berechnungstool können Hauseigentümer, deren Immobilie mit Pellets beheizt wird, die jährliche Heizkostenabrechnung (inkl. Warmwasserabrechnung) gemäß der Heizkostenverordnung (HeizkostenV 2009) vornehmen. Alle nachfolgenden rechtlichen Verweise beziehen sich auf diese Verordnung.

## **Besonderheiten bei der Heizkostenabrechnung von Pelletheizungen**

### **Ermittlung des Füllstands im Pelletlager notwendig**

- **Bei der Heizkostenabrechnung dürfen nur die im Bezugszeitraum tatsächlich verbrauchten Pellets abgerechnet werden**, nicht sämtliche im Zeitraum angelieferten Pellets. Andernfalls würden z. T. die Heizkosten des nächsten Abrechnungszeitraums abgerechnet. Im Falle eines Mieterwechsels würde das dazu führen, dass der Vormieter einen Teil der Heizkosten des Nachmieters bezahlt. Das lässt die Heizkostenverordnung nicht zu.
- Daher müssen zur Heizkostenabrechnung Anfangs- und Endbestand an Pellets für den Abrechnungszeitraum sowie der Wert des Anfangsbestands an Pellets ermittelt werden. Dabei lassen sich Ungenauigkeiten wegen der schwankenden Schüttdichte von Pellets nicht vermeiden. Diese müssen daher von Vermietern und Wohnungsnutzern akzeptiert werden. Zur Bestimmung des Anfangs- und Endbestands des Pelletlagers gibt es verschiedene Möglichkeiten. Erläuterungen hierfür werden auf der DEPV-Webseite beschrieben [\(www.depv.de](https://depv.de/de/heizungsbetrieb#5i6oi)  $\rightarrow$  Technik und Recht  $\rightarrow$  Heizungsbetrieb  $\rightarrow$  Pelletverbrauch ermitteln).
- Wenn das Lager zur Füllstandsermittlung betreten werden muss, sind unbedingt Vorsichtsmaßnahmen zu ergreifen: Heizung und Förderschnecke müssen ausgestellt sein und zur Vermeidung von Risiken durch Kohlenmonoxid ist das Lager ausreichend zu belüften (siehe **[DEPI-Infoblatt](https://depi.de/de/p/Anforderungen-an-die-Lagerbeluftung-nach-VDI-3464-2eVzWWQGwdB6i2YC33GNYu)  ["Anforderungen an die Lagerbelüftung nach VDI 3464"](https://depi.de/de/p/Anforderungen-an-die-Lagerbeluftung-nach-VDI-3464-2eVzWWQGwdB6i2YC33GNYu)**).

#### **Restmengen an Pellets, die bei der Lagerraumreinigung anfallen**

Restmengen an Pellets, die bei einer Lagerreinigung aus dem Lager entfernt werden und im Anschluss an die Reinigung nicht mehr genutzt werden können, müssen entsorgt werden. Sie können im Rahmen der Heizkostenabrechnung berücksichtigt werden. Der Grund: Bei der Lagerreinigung handelt es sich um Wartungsarbeiten, die zu den Heizkosten gehören**.** Es ist für die Verteilung der Kosten jedoch unerheblich, ob sie bei der verbrauchten Pelletmenge berücksichtigt oder – was aufwändiger, aber transparenter wäre – separat als Wartungskosten ausgewiesen werden. Weitere Kosten der Lagerreinigung können als "allg. verbrauchsunabhängige Kosten" berücksichtigt werden.

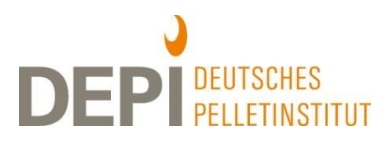

# Berechnungstool "Heizkostenabrechnung für Pelletheizungen" des DEPI

Mit dem **Excel-basierten [Berechnungstool "Heizkostenabrechnung für Pelletheizungen" des DEPI](https://depv.de/de/heizungsbetrieb#2c1n)** lassen sich Heizkosten für Raumwärme und Warmwasserbereitstellung auf einzelne Wohnungsnutzer (Mieter, selbstnutzende Eigentümer, Wohnungseigentümer) umlegen. Voraussetzung ist, dass die Wärmemenge für Raumwärme der einzelnen Wohneinheiten abgelesen oder ermittelt werden kann, was bei Heizkörperablesung oft nicht der Fall ist. Nach der Dateneingabe im Blatt "Dateneingabe" wird für jeden Wohnungsnutzer eine Abrechnung mit den Heizkosten für Raumwärme und Warmwasserbereitstellung erstellt.

### **Erforderliche Daten**

- **Anzahl und Namen der Nutzer** der Wohneinheiten
- **die Wohnflächen** der einzelnen Wohneinheiten in Quadratmetern
- **Verbrauchswerte der Erfassungsgeräte für Raumwärme der einzelnen Wohneinheiten** in MWh
- **Verbrauchswerte der Warmwasserzähler der einzelnen Wohneinheiten und** soweit vorhanden – **des gesamten Gebäudes** in Kubikmetern
- soweit vorhanden: **Zählerstand des Wärmemengenzählers für Warmwasser** in MWh
- **Zählerstand des Stromzählers** für die Heizung (Raumwärme und Warmwasserbereitstellung) im Gebäude in kWh. Ist kein separater Stromzähler vorhanden, sind die Stromkosten für die Heizungsanlage zu schätzen.
- **Aufstellung der zusätzlichen Kosten** z. B. für Wartung, Schornsteinfeger und Verbrauchserfassung in Euro (inkl. Eichung/Austausch des Wärme- und Warmwasserzählers, s. § 7 Abs. 2 und § 8 Abs. 2)
- **Lageranfangsbestand und Lagerendbestand** der Pellets in Tonnen
- **Wert des Lageranfangsbestands** in Euro
- **Menge** (in Tonnen) **und Preis der einzelnen Pelletlieferungen** im Abrechnungszeitraum
- **Verhältnis der Verteilung der Kosten** nach Verbrauch und Wohnfläche in Prozent

Das Berechnungstool verwendet Makros, die aktiviert sein müssen, damit das Tool richtig funktioniert. Ggf. erscheint dazu nach dem Öffnen der Datei im oberen Bereich des Bildschirms zur Aktivierung der Makros, der Inhalte und/oder der Bearbeitung in einem gelben Balken eine Abfrage, die Sie zunächst bestätigen müssen.

### **Varianten der Heizkostenberechnung**

Je nach Gebäude sind zum Teil unterschiedliche Varianten der Raumwärmeversorgung, Warmwasserbereitstellung und der Verbrauchserfassung vorzufinden. Zum Teil sieht das Berechnungstool hierfür verschiedene Varianten vor. Es konnte aber nicht jeder mögliche Anwendungsfall von vornherein berücksichtigt werden. Vielfach lässt sich der Rechner aber dennoch verwenden.

- Das Berechnungstool arbeitet bei Wärmemengen in der **Einheit Megawattstunden (MWh)**. Sofern die Wärmemengen in Kilowattstunden (kWh) gemessen werden, müssen sie vor der Verwendung im Berechnungstool in MWh umgerechnet und dazu durch 1.000 geteilt werden.
- Voraussetzung für die Nutzung des Berechnungstools ist, dass die **Wärmemenge für Raumwärme der einzelnen Wohneinheiten** abgelesen oder berechnet werden kann. Oft sind jedoch keine Wärmemengenzähler für die gesamte Wohnung, sondern **Heizkostenverteiler oder Verdunstungsgeräte an den einzelnen Heizkörpern** installiert. Sofern die Heizkostenverteiler keine MWh

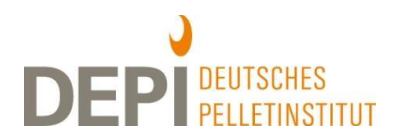

messen, muss das Messergebnis zunächst in MWh umgerechnet werden. Wenn nicht bekannt ist, wie die Wärmemenge in MWh aus den Ableseergebnissen ermittelt werden kann, muss ein professioneller Abrechnungsdienst beauftragt werden, oder für die Zukunft neue Wärmemengenzähler installiert werden. Können die abgelesenen Werte in MWh umgerechnet werden, müssen sie für die gesamte Wohnung zu einem Gesamtwert addiert werden, was ggf. in der Zelle L172 bis L321 im Berechnungstool erfolgen kann. Die Spalte Anfangsstand (K172 bis K321) kann in diesem Fall leer bleiben.

- Um die allgemeinen Kosten (z.B. Brennstoffkosten und verbrauchsunabhängige Kosten) auf den Verbrauch auf Raumwärme und Warmwasserbereitstellung verteilen zu können, muss die **Wärmemenge der zentralen Warmwasserbereitung des gesamten Gebäudes** ermittelt werden. Seit 2014 ist hierfür die **Messung mit einem zentralen Wärmemengenzähler** verpflichtend (§ 9 Abs. 2). Ausnahmen sind nur zulässig, wenn die Messung der Wärmemenge nur unter unzumutbar hohem Aufwand erfolgen kann (bspw., wenn die Wärmeversorgungsleitung zum Warmwasserbereiter unzugänglich ist). Dann kann die Wärmemenge für Warmwasser ersatzweise über die Temperatur des Warmwassers (Zelle H334) und die Menge des verbrauchten Warmwassers abgeschätzt werden. Wenn keine Angaben für den Wärmemengenzähler gemacht werden, rechnet das Berechnungstool automatisch mit dieser Formel. Hierzu wird der Wert des zentralen Warmwasserzählers für das Gesamtgebäude verwendet, und wenn ein solcher nicht vorhanden ist, die Summe der Werte der Warmwasserzähler in den Wohnungen. Die Verteilung der ermittelten Wärmemenge für das Warmwasser auf die Wohnungsnutzer erfolgt nach dem Anteil der für die Wohnungen erfassten Warmwassermengen, und wenn in den Wohnungen keine Warmwasserzähler vorhanden sind, über den Flächenanteil der Wohnungen.
- Zur Ermittlung des Pelletverbrauchs für Warmwasser wird der **Heizwert der verbrauchten Pellets** benötigt. Er kann beim Pelletlieferanten erfragt werden (nicht den Brennwert erfragen). Liegt der Heizwert nicht vor, wird gemäß § 9 Abs. 3 Satz 2 Nr. 2 der Wert von 5 kWh/kg, bzw. 5 MWh/t verwendet.
- Die Gesamtkosten der Warmwasserbereitstellung und der Versorgung mit Raumwärme sind gemäß § 7 und § 8 zum Teil nach Fläche und zum Teil nach Verbrauch auf die einzelnen Wohnungsnutzer zu verteilen. **Standardeinstellung** ist eine **Kostenaufteilung zu 70 % nach Verbrauch und 30 % nach Flächenanteil**. Wenn ein abweichender Verteilungsschlüssel vereinbart wurde, kann dieser im Berechnungstool im gesetzlichen Rahmen (max. bis 50 % und 50 %) verändert werden.
- Der **Abrechnungszeitraum** darf grundsätzlich nicht länger als ein Jahr umfassen (365 Tage, in Schaltjahren 366 Tage), wobei der Zeitpunkt der Abrechnung nicht das Jahresende sein muss. Ein längerer Abrechnungszeitraum kann daher nicht gewählt werden. Ein kürzerer Abrechnungszeitraum ist jedoch möglich, z.B. wenn die Ablesung vor dem letztjährigen Termin stattfindet oder unterschiedliche Abrechnungszeiträume bei Neubauten im Falle unterschiedlicher Bezugsfertigkeitszeitpunkte harmonisiert werden sollen.
- Wenn **keine Anfangs- und Endstände von Zählern** vorliegen, **sondern Verbrauchswerte**, kann der Anfangszählerstand auf null gesetzt und der Verbrauchswert als Endstand des Zählers eingegeben werden.
- Wenn die **Warmwasserversorgung nicht zentral, sondern dezentral in den Wohnungen** erfolgt (z.B. per Boiler oder Durchlauferhitzer), ist der Warmwasserverbrauch im Berechnungstool auf null zu setzten.

### **DEPI-Informationsblatt Heizkostenabrechnung für Pelletheizungen** *Stand Juni 2018*

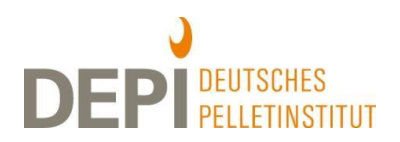

**Ist kein separater Stromzähler** für den zu Heizzwecken verbrauchten Strom vorhanden, muss dieser geschätzt werden. Der geschätzte Wert kann dann anstelle des Zählerstandes eingegeben werden. Angemessen sind gemäß [BGH-Urteil V ZR 166/15 vom 03.06.2016](https://dejure.org/dienste/vernetzung/rechtsprechung?Gericht=BGH&Datum=03.06.2016&Aktenzeichen=V%20ZR%20166/15) je nach Alter der Heizungsanlage Werte zwischen 3 und 10 % der Brennstoffkosten. Der Ersteller der Abrechnung muss jedoch sicherstellen, dass diese Strommenge dann bei der Nebenkostenabrechnung nicht noch einmal abgerechnet wird, sondern bei der Erstellung der Nebenkostenabrechnung von der erfassten Gesamtstrommenge abgezogen wird.

### **Berücksichtigung von Gradtagszahlen (nur) bei Nutzerwechsel**

- **[Heizgradtage oder Gradtagzahlen](http://t3.iwu.de/fileadmin/user_upload/dateien/energie/werkzeuge/Gradtagszahlen_Deutschland.xls)** können zur Ermittlung des Gesamtverbrauchs für Heizung und Warmwasserbereitstellung nicht anstelle einer Ablesung des Füllstandes im Lager verwendet werden, da sich mit ihnen der tatsächliche Verbrauch des Gebäudes nicht ermitteln lässt.
- Gradtagszahlen können aber **im Falle des Nutzerwechsels** zur Verteilung des flächenbezogenen Anteils der Raumwärmekosten auf die verschiedenen Nutzer der Wohnung angewandt werden. Im Falle des Nutzerwechsels muss entschieden werden, ob diese Verteilung nach Gradtagszahlen oder nach Nutzungsdauer erfolgen soll. Im Regelfall wird die Verteilung nach Gradtagszahlen verwendet, die daher im Berechnungstool für diesen Fall vorausgewählt ist.
- Außerdem können Gradtagszahlen im Falle des Nutzerwechsels hilfsweise zur Verteilung des verbrauchsabhängigen Anteils der Raumwärmekosten genutzt werden, wenn versäumt wurde, eine Zwischenablesung des Raumwärmeverbrauchs zu machen. Dieser Fall ist im Berechnungstool aber nicht umgesetzt. Es kann aber händisch anhand der Gradtagszahlen berechnet werden, wie hoch der Anteil des ersten Wohnungsnutzers am ermittelten Raumwärmeverbrauch der Wohnung war. Mit diesem Verbrauch kann dann der Endstand des ersten Wohnungsnutzers im Falle des Nutzerwechsels berechnet werden. Dieser ist dann der Anfangsstand des zweiten Wohnungsnutzers.